The book was found

# **Feedback Control Problems Using MATLAB And The Control System Toolbox (Bookware Companion (Paperback))**

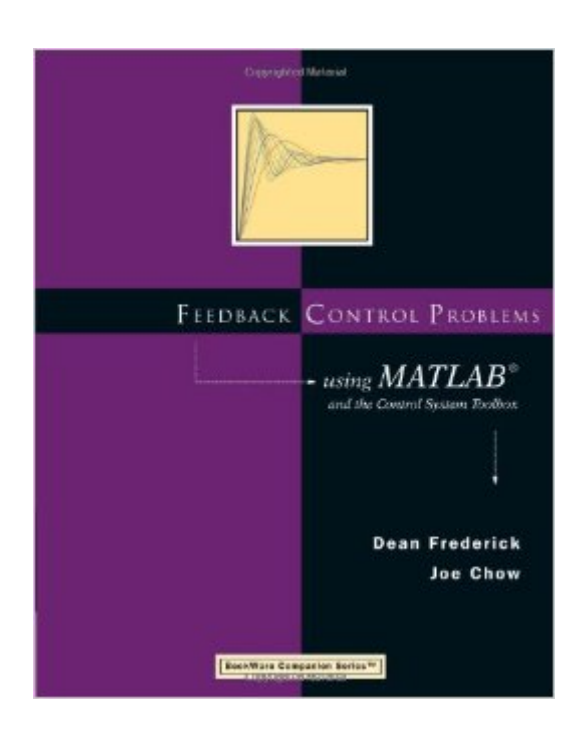

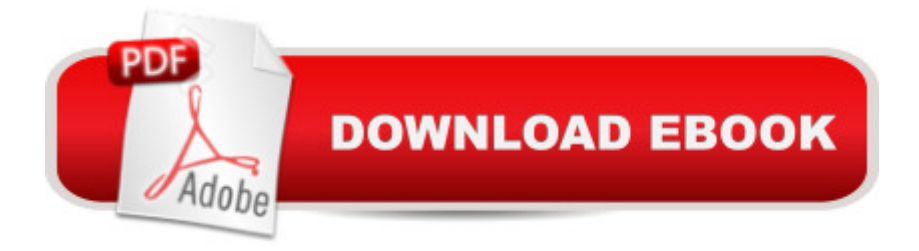

## **Synopsis**

This book is a supplement for any standard control systems text. It serves to reinforce the learning process for those who are studying introductory aspects of control systems. The authors accomplish this by teaching the use of MATLAB and its CONTROL SYSTEM TOOLBOX to rapidly solve a wide range of numerical problems. This book also provides the user with opportunities to apply techniques of linear system analysis, which forms the basis for the analysis and design of feedback control systems. This approach frees the user from the laborious calculations required to solve meaningful problems, thus allowing him or her to concentrate on interpreting the analysis and design results. Topical coverage includes both classical control design method and state-space models and design methods. Some specific topics covered are root-locus plots, frequency-response analysis, system performance, proportional-integral-derivative control, and frequency-response design. This updated printing revises the book and code examples (available for downloading from the Brooks/Cole Web site) to MATLAB V5.

### **Book Information**

Series: Bookware Companion (Paperback) Paperback: 256 pages Publisher: Cengage Learning; 1 edition (August 31, 1999) Language: English ISBN-10: 0534371752 ISBN-13: 978-0534371753 Product Dimensions: 7.4 x 0.6 x 9.2 inches Shipping Weight: 15.2 ounces (View shipping rates and policies) Average Customer Review: 4.5 out of 5 stars  $\hat{A}$  See all reviews  $\hat{A}$  (2 customer reviews) Best Sellers Rank: #940,556 in Books (See Top 100 in Books) #56 in Books > Computers & Technology > Hardware & DIY > Microprocessors & System Design > Control Systems #628  $\hat{A}$  Books > Computers & Technology > Software > Mathematical & Statistical #1132 in  $\hat{A}$  Books > Computers & Technology > Computer Science > AI & Machine Learning

### **Customer Reviews**

I am an Aerospace Engineering student and bought this book to supplement my Controls course. The book is informative and helpful. Before starting my Controls course, I used MATLAB but wasn't familiar with many of the controls functions and their purposes. This book does a good job letting you become familiar and comfortable with MATLAB. The book isn't as helpful in my advanced

I recommend this book for anyone who is a beginner in control design. this is a very good book. well written

#### Download to continue reading...

Feedback Control Problems Using MATLAB and the Control System Toolbox (Bookware [Companion \(Paperback\)\) MA](http://orleanswer.com/en-us/read-book/5AzgY/feedback-control-problems-using-matlab-and-the-control-system-toolbox-bookware-companion-paperback.pdf?r=Jh4TR36qd6OI5a52nYZ9FmVw9owZjkBEJ9TU4hUGDXs%3D)TLAB - Programming with MATLAB for Beginners - A Practical Introduction to Programming and Problem Solving (Matlab for Engineers, MATLAB for Scientists, Matlab Programming for Dummies) Contemporary Linear Systems Using MATLAB (Bookware Companion) Computer-Aided Control System Design Using Matlab Bell Telephone System Feedback Amplifier Design Modern Control Systems Analysis and Design Using MATLAB and Simulink Advanced Electric Drives: Analysis, Control, and Modeling Using MATLAB / Simulink Multivariable Feedback Control: Analysis and Design Schaum's Outline of Feedback and Control Systems Feedback Control of Dynamic Systems (7th Edition) Feedback Control Systems (5th Edition) Feedback Control for Computer Systems Introduction to Feedback Control Windows 10 Troubleshooting: Windows 10 Manuals, Display Problems, Sound Problems, Drivers and Software: Windows 10 Troubleshooting: How to Fix Common Problems ... Tips and Tricks, Optimize Windows 10) Clinical Companion to Medical-Surgical Nursing: Assessment and Management of Clinical Problems, 9e (Lewis, Clinical Companion to Medical-Surgical Nursing: Assessment and Management of C) Companion Planting: Companion Gardening - A Practical Guide For Beginners To Learn Everything About Companion Planting (Organic Gardening, Container Gardening, Vegetable Gardening) Model Predictive Control System Design and Implementation Using MATLAB® (Advances in Industrial Control) Fundamentals of Signals and Systems Using the Web and MATLAB (3rd Edition) Software Defined Radio using MATLAB & Simulink and the RTL-SDR Digital Communication Systems Using MATLAB and Simulink, Second Edition

Dmca